# **MMS Public Interface (Gymnastics)**

### 1. Brief

This document describes the PUBLIC interface of MMS system. This interface is for all the 3<sup>rd</sup> party system query the match schedule and result in the LAN of the stadium/arena.

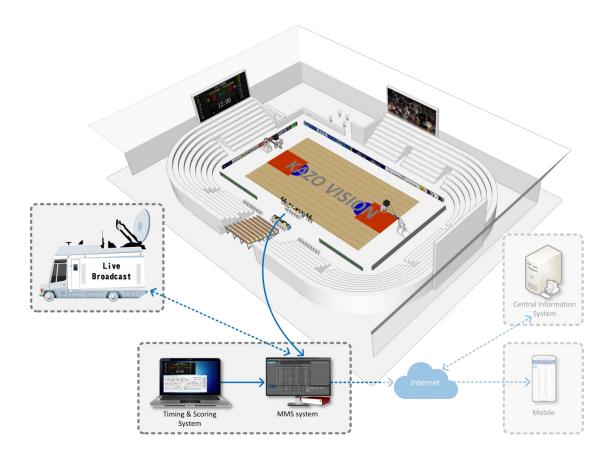

## 2. Interface

http://192.168.0.230/public/

## 2.1 Query Fixtures

http://192.168.0.230/public/?m=query\_fixtures&competitioncode=GAR

### **Parameters**

| Name            | Description      | Optional | Example        |
|-----------------|------------------|----------|----------------|
| m               | Name of method   |          | query_fixtures |
|                 |                  |          |                |
| competitioncode | Competition Code | Υ        | GAR            |
| eventcode       | Event Code       | Υ        | WINDIV         |
| phasecode       | Phase Code       | Υ        | FNL            |
| date            | Contest Date     | Υ        | 1=First day    |
|                 |                  |          | 2=Second day   |
| datatype        |                  | Υ        | xml / json     |

## Response data in XML:

```
<document>

<competitions>

<competition id="" code="" name="" date="">

<event id="" code="" name="">

<phase id="" name="" type="" code="" order="" result_status=""/>

</event>

</competition>

</document>
```

| document.competitions.competition             |                                           |  |
|-----------------------------------------------|-------------------------------------------|--|
| id                                            | Competition ID                            |  |
| code                                          | Competition Code. Ex: GAR                 |  |
| name                                          | Competition Name. Ex: Artistic Gymnastics |  |
| date                                          | Competition Date                          |  |
| document.competitions.competition.event       |                                           |  |
| id                                            | Event ID                                  |  |
| code                                          |                                           |  |
| name                                          | Event Name                                |  |
| document.competitions.competition.event.phase |                                           |  |
| id                                            | Phase ID                                  |  |

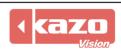

| code          |                             |
|---------------|-----------------------------|
| type          | Phase Type                  |
|               | QUAL = Qualification        |
|               | PREL = Preliminary          |
|               | FNL = Final                 |
| order         |                             |
| result_status | Result status               |
|               | PENDING = Pending           |
|               | ON_THE_MATCH = On the Match |
|               | UNOFFICIAL = Unofficial     |
|               | OFFICIAL = Official         |

## 2.2 Query Start List

http://192.168.0.230/public/?m=query\_startlist&competitioncode=GAR

#### **Parameters**

| Name            | Description      | Optional | Example         |
|-----------------|------------------|----------|-----------------|
| m               | Name of method   |          | query_startlist |
|                 |                  |          |                 |
| competitioncode | Competition Code | Υ        | GAR             |
| eventcode       | Event Code       | Υ        | WINDIV          |
| phasecode       | Phase Code       | Υ        | FNL             |
| date            | Contest Date     | Υ        | 1=First day     |
|                 |                  |          | 2=Second day    |
| datatype        |                  | Υ        | xml / json      |

### Response data in XML:

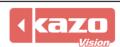

| Data description:                       |                                                 |  |
|-----------------------------------------|-------------------------------------------------|--|
| document.competitions.competition       |                                                 |  |
| id                                      | Competition ID                                  |  |
| code                                    | Competition Code. Ex: GAR                       |  |
| name                                    | Competition Name. Ex: Artistic Gymnastics       |  |
| date                                    | Competition Date                                |  |
| document.competitions.competition.event |                                                 |  |
| id                                      | Event ID                                        |  |
| code                                    |                                                 |  |
| name                                    | Event Name                                      |  |
| document.competitions.competition       | .event.phase                                    |  |
| id                                      | Phase ID                                        |  |
| code                                    |                                                 |  |
| type                                    | Phase Type                                      |  |
|                                         | QUAL = Qualification                            |  |
|                                         | PREL = Preliminary                              |  |
|                                         | FNL = Final                                     |  |
| order                                   |                                                 |  |
| result_status                           | Result status                                   |  |
|                                         | PENDING = Pending                               |  |
|                                         | ON_THE_MATCH = On the Match                     |  |
|                                         | UNOFFICIAL = Unofficial                         |  |
|                                         | OFFICIAL = Official                             |  |
| document.competitions.competition       | event.phase.officials                           |  |
| document.competitions.competition       | event.phase.officials.officialdispatch          |  |
| id                                      |                                                 |  |
| functiontype                            |                                                 |  |
| updatetime                              |                                                 |  |
| document.competitions.competition       | event.phase.officials.officialdispatch.official |  |
| id                                      |                                                 |  |
| code                                    |                                                 |  |
| name                                    |                                                 |  |

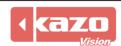

| updatetime                        |                                                                        |
|-----------------------------------|------------------------------------------------------------------------|
| document.competitions.competition | .event.phase.contest                                                   |
| id                                | Contest ID                                                             |
| code                              |                                                                        |
| order                             | Order of the contest                                                   |
| name                              | The match name. Ex: 1                                                  |
| court                             | The court that the game will be hold                                   |
| start_date                        |                                                                        |
| start_time                        |                                                                        |
| group                             | For "Group Stage", it will be used for indicate "Group A" or "Group B" |
| irm                               | Invalid result mark                                                    |
| result_status                     | Result status                                                          |
| _                                 | PENDING = Pending                                                      |
|                                   | ON_THE_MATCH = On the Match                                            |
|                                   | UNOFFICIAL = Unofficial                                                |
|                                   | OFFICIAL = Official                                                    |
| document.competitions.competition | .event.phase.contest.competitor                                        |
| id                                | Competitor ID                                                          |
| code                              |                                                                        |
| name                              | Competitor Name                                                        |
| lots                              |                                                                        |
| photo_url                         |                                                                        |
| updatetime                        |                                                                        |
| document.competitions.competition | .event.phase.contest.competitor.competitorathlete                      |
| id                                | Competitor Athlete ID                                                  |
| code                              |                                                                        |
| number                            | Athlete Number                                                         |
| updatetime                        |                                                                        |
| document.competitions.competition | . event. phase. contest. competitor. competitor at hlete. at hlete.    |
| ete                               |                                                                        |
| id                                | Athlete ID                                                             |
| code                              |                                                                        |
| name                              | Athlete Name                                                           |
| updatetime                        |                                                                        |
| document.competitions.competition | . event. phase. contest. competitor. competitor at hlete. at hlete.    |
| ete.organization                  |                                                                        |
| id                                | Organization ID                                                        |
| code                              |                                                                        |
| name                              | Organization Name                                                      |
| updatetime                        |                                                                        |

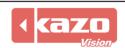

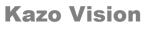

### 2.3 Query Result

http://192.168.0.230/public/?m=query\_result&competitioncode=DIV

#### **Parameters**

| Name            | Description      | Optional | Example      |
|-----------------|------------------|----------|--------------|
| m               | Name of method   |          | query_result |
|                 |                  |          |              |
| competitioncode | Competition Code | Υ        | GAR          |
| eventcode       | Event Code       | Υ        | WINDIV       |
| phasecode       | Phase Code       | Υ        | FNL          |
| date            | Contest Date     | Υ        | 1=First day  |
|                 |                  |          | 2=Second day |
| datatype        |                  | Υ        | xml / json   |

### Response data in XML:

```
<document>
      <competitions>
            <competition id="" code="" name="" date="">
                  <event id="" code="" name="">
                        <phase id="" name="" type="" code= "" result_status="">
                              <officials>
                                    <officialdispatch id="" functiontype="" updatetime="">
                                          <official id="" code="" name="" updatetime=""/>
                                    </officialdispatch>
                              </officials>
                              <contest id="" name="" order="" court="" leveltitle="" start_date="" start_time="" group=""
                       result_status="" score="" remark="">
                                    <competitor id="" code="" name="" lots="" photo_url="" updatetime="">
                                          <competitorathlete id="" code="" number="" updatetime="">
                                                <athlete id="" name="" updatetime="">
                                                      <organization id="" name="" updatetime=""/>
                                                </athlete>
                                          </competitorathlete>
                                    </competitor>
                                    <videos>
                                         <video id="" channel="" url=""/>
                                   </videos>
                              </contest>
                       </phase>
                  </event>
            </competition>
      </competitions>
```

</document>

| Data description: document.competitions.competition                              |                                                       |  |
|----------------------------------------------------------------------------------|-------------------------------------------------------|--|
| id                                                                               | Competition ID                                        |  |
| code                                                                             | Competition Code. Ex: GAR                             |  |
| name                                                                             | Competition Name. Ex: Artistic Gymnastics             |  |
| date                                                                             | Competition Date                                      |  |
| document.competitions.compet                                                     |                                                       |  |
| id                                                                               | Event ID                                              |  |
| code                                                                             |                                                       |  |
| name                                                                             | Event Name                                            |  |
| document.competitions.compet                                                     |                                                       |  |
| id                                                                               | Phase ID                                              |  |
| code                                                                             |                                                       |  |
| type                                                                             | Phase Type                                            |  |
| ,,                                                                               | QUAL = Qualification                                  |  |
|                                                                                  | PREL = Preliminary                                    |  |
|                                                                                  | FNL = Final                                           |  |
| result_status                                                                    | Result status                                         |  |
|                                                                                  | PENDING = Pending                                     |  |
|                                                                                  | ON_THE_MATCH = On the Match                           |  |
|                                                                                  | UNOFFICIAL = Unofficial                               |  |
|                                                                                  | OFFICIAL = Official                                   |  |
| document.competitions.compet                                                     | ition.event.phase.officials                           |  |
| document.competitions.compet                                                     | ition.event.phase.officials.officialdispatch          |  |
| id                                                                               |                                                       |  |
| functiontype                                                                     |                                                       |  |
| updatetime                                                                       |                                                       |  |
| document.competitions.compet                                                     | ition.event.phase.officials.officialdispatch.official |  |
| id                                                                               |                                                       |  |
| code                                                                             |                                                       |  |
|                                                                                  |                                                       |  |
| name                                                                             |                                                       |  |
|                                                                                  |                                                       |  |
| name                                                                             | ition.event.phase.contest                             |  |
| name<br>updatetime                                                               | ition.event.phase.contest  Contest ID                 |  |
| name updatetime document.competitions.compet                                     |                                                       |  |
| name updatetime document.competitions.compet                                     |                                                       |  |
| name updatetime document.competitions.compet id code                             | Contest ID                                            |  |
| name updatetime document.competitions.compet id code order                       | Contest ID  Order of the contest                      |  |
| name updatetime document.competitions.compet id code order name                  | Order of the contest The match name. Ex: 1            |  |
| name updatetime document.competitions.compet id code order name court            | Order of the contest The match name. Ex: 1            |  |
| name updatetime document.competitions.compet id code order name court start_date | Order of the contest The match name. Ex: 1            |  |

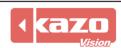

| PENDING = Pending  ON_THE_MATCH = On the Match  UNOFFICIAL = Unofficial  OFFICIAL = Official  score  Score  (Check below for more details of score for each different                                                                                                    |  |  |
|----------------------------------------------------------------------------------------------------|--|--|
| UNOFFICIAL = Unofficial OFFICIAL = Official score Score                                                                                                    |  |  |
| OFFICIAL = Official       score     Score                                                                                                    |  |  |
| score Score                                                                                                    |  |  |
|                                                                                                    |  |  |
| I II hory holder for more details of score for each different                                                                                                    |  |  |
|                                                                                                    |  |  |
| match)                                                                                                    |  |  |
| irm Invalid result mark                                                                                                    |  |  |
| document.competitions.competition.event.phase.contest.comeptitor                                                                                                    |  |  |
| id Competitor ID                                                                                                    |  |  |
| code                                                                                                    |  |  |
| name Competitor Name                                                                                                    |  |  |
| lots                                                                                                    |  |  |
| photo_url                                                                                                    |  |  |
| updatetime                                                                                                    |  |  |
| document.competitions.competition.event.phase.contest.competitor.competitorathlete                                                                                                    |  |  |
| id Competitor Athlete ID                                                                                                    |  |  |
| code                                                                                                    |  |  |
| number Athlete Number                                                                                                    |  |  |
| updatetime                                                                                                    |  |  |
| document. competitions. competition. event. phase. contest. competitor. competitor at his example of the competition of the competition of the c |  |  |
| ete                                                                                                    |  |  |
| id Athlete ID                                                                                                    |  |  |
| code                                                                                                    |  |  |
| name Athlete Name                                                                                                    |  |  |
| updatetime                                                                                                    |  |  |
| document.competitions.competition.event.phase.contest.competitor.competitorathlete.athl                                                                                                    |  |  |
| ete.organization                                                                                                    |  |  |
| id Organization ID                                                                                                    |  |  |
| code                                                                                                    |  |  |
| name Organization Name                                                                                                    |  |  |
| updatetime                                                                                                    |  |  |
| document.competitions.competition.event.phase.contest.videos                                                                                                    |  |  |
| document.competitions.competition.event.phase.contest.videos.video                                                                                                    |  |  |
| id Video ID                                                                                                    |  |  |
| channel                                                                                                    |  |  |
| starttime The start time of the video                                                                                                    |  |  |
| url Video file url                                                                                                    |  |  |
| updatetime                                                                                                    |  |  |

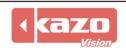

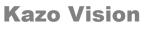

## 2.4 Query Rank

http://192.168.0.230/public/?m=query\_rank&competitioncode=BAM001

### **Parameters**

| Name            | Description      | Optional | Example    |
|-----------------|------------------|----------|------------|
| m               | Name of method   |          | query_rank |
|                 |                  |          |            |
| competitioncode | Competition Code | Υ        | GAR        |
| eventcode       | Event Code       | Υ        | WINDIV     |
| phasecode       | Phase Code       | Υ        | FNL        |
| datatype        |                  | Υ        | xml / json |

## Response data in XML:

```
<document>
     <competitions>
           <competition id="" code="" name="" date="">
                 <event id="" name="">
                       <phase id="" code="" type="" result_status="">
                             <competitor id="" code="" order="" name=""athlete_name="" rank="">
                                   <competitorathlete id="" code="" number="" name="">
                                        <athlete id="" code="" name="">
                                              <organization id="" code="" name=""/>
                                        </athlete>
                                   </competitorathlete>
                             </competitor>
                       </phase>
                 </event>
           </competition>
     </competitions>
</document>
```

| document.competitions.competition             |                                           |  |
|-----------------------------------------------|-------------------------------------------|--|
| id                                            | Competition ID                            |  |
| code                                          | Competition Code. Ex: GAR                 |  |
| name                                          | Competition Name. Ex: Artistic Gymnastics |  |
| date                                          | Competition Date                          |  |
| document.competitions.competition.event       |                                           |  |
| id                                            | Event ID                                  |  |
| code                                          |                                           |  |
| name                                          | Event Name                                |  |
| document.competitions.competition.event.phase |                                           |  |

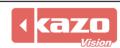

| Id                                                                                 | Phase ID                                                         |  |  |
|------------------------------------------------------------------------------------|------------------------------------------------------------------|--|--|
| code                                                                               |                                                                  |  |  |
| type                                                                               | Phase Type                                                       |  |  |
|                                                                                    | QUAL = Qualification                                             |  |  |
|                                                                                    | PREL = Preliminary                                               |  |  |
|                                                                                    | FNL = Final                                                      |  |  |
| result_status                                                                      | Result status                                                    |  |  |
|                                                                                    | PENDING = Pending                                                |  |  |
|                                                                                    | ON_THE_MATCH = On the Match                                      |  |  |
|                                                                                    | UNOFFICIAL = Unofficial                                          |  |  |
|                                                                                    | OFFICIAL = Official                                              |  |  |
| document.competitions.competition                                                  | n.event.phase.competitor                                         |  |  |
| id                                                                                 | Competitor ID                                                    |  |  |
| code                                                                               |                                                                  |  |  |
| name                                                                               | Competitor Name                                                  |  |  |
| athlete_name                                                                       | Competitor Athlete Name                                          |  |  |
| rank_group                                                                         | The group index for group stage. Ex: 1                           |  |  |
| rank_order                                                                         | Order of rank                                                    |  |  |
| rank                                                                               | Rank                                                             |  |  |
| rank_equal                                                                         |                                                                  |  |  |
| qualification_mark                                                                 |                                                                  |  |  |
| score                                                                              |                                                                  |  |  |
|                                                                                    | (Check below for more details of score for each different match) |  |  |
| irm                                                                                | Invalid result mark                                              |  |  |
| document.competitions.competitio                                                   | n.event.phase.competitor.competitorathlete                       |  |  |
| id                                                                                 | Competitor Athlete ID                                            |  |  |
| code                                                                               |                                                                  |  |  |
| number                                                                             | Athlete Number                                                   |  |  |
| document.competitions.competition.event.phase.competitor.competitorathlete.athlete |                                                                  |  |  |
| id                                                                                 | Athlete ID                                                       |  |  |
| code                                                                               |                                                                  |  |  |
| name                                                                               | Athlete Name                                                     |  |  |
| document.competitions.competitio                                                   | n.event.phase.competitor.competitorathlete.athlete.org           |  |  |
| anization                                                                          |                                                                  |  |  |
| id                                                                                 | Organization ID                                                  |  |  |
| code                                                                               |                                                                  |  |  |
| name                                                                               | Organization Name                                                |  |  |

## 3. Type definitions for each match

## **Artistic Gymnastics**

| document.competitions.competition.event.phase |                         |
|-----------------------------------------------|-------------------------|
| type1                                         | INDIV = Individual      |
|                                               | TEAM = Team             |
| type2                                         | BB = Balance Beam       |
|                                               | FX = Floor Exercise     |
|                                               | HB = Horizontal Bar     |
|                                               | PB = Parallel Bars      |
|                                               | PH = Pommel Horse       |
|                                               | SR = Rings              |
|                                               | <b>UB</b> = Uneven Bars |
|                                               | VT = Vault              |

## **Rhythmic Gymnastics**

| document.competitions.compet | ition.event.phase                       |
|------------------------------|-----------------------------------------|
| type1                        | INDIV = Individual                      |
|                              | TEAM = Team                             |
| type2                        | ROPE = rope                             |
|                              | HOOP = hoop                             |
|                              | BALL = Ball                             |
|                              | CLUSBS = Clubs                          |
|                              | RIBBON = Ribbon                         |
|                              | SHAWL = Shawl                           |
|                              | FLOOR = Floor                           |
|                              | 3_HOOPS_2_CLUBS = Three Hoops Two Clubs |
|                              | 3_BALLS_2_ROPES = Three Balls Two Ropes |
|                              | <b>5_BALLS</b> = Five Balls             |
|                              | <b>5_HOOPS</b> = Five Hoops             |

### **Aerobics**

| document.competitions.competition.event.phase |                    |
|-----------------------------------------------|--------------------|
| type1                                         | INDIV = Individual |
|                                               | PAIR = Pair        |
|                                               | TRIO = Trio        |
|                                               | GROUP = Group      |

### Acrobatic

| document.competitions.competition.event.phase |                      |
|-----------------------------------------------|----------------------|
| type1                                         | PAIR = Pair          |
|                                               | TRIO = Trio          |
|                                               | <b>GROUP</b> = Group |

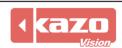

## **Artistic Swimming**

| document.competitions.compet | ition.event.phase                   |
|------------------------------|-------------------------------------|
| type1                        | FIGURES = Figures                   |
|                              | SOLO_TECH = Solo Tech               |
|                              | <b>DUET_TECH</b> = Duet Tech        |
|                              | MIXED_DUET_TECH = Mixed Duet Tech   |
|                              | TEAM_TECH = Team Tech               |
|                              | SOLO_FREE = Solo Free               |
|                              | DUET_FREE = Duet Free               |
|                              | MIXED_DUET_FREE = Mixed Duet Free   |
|                              | TEAM_FREE = Team Free               |
|                              | FREE_COMBINATION = Free Combination |
|                              | HIGHLIGHT = Highlight               |
| type2                        | 30/40/30                            |
|                              | 30/30/40                            |
|                              | 50/50/00                            |

## Diving

| document.competitions.competition.event.phase |                                        |
|-----------------------------------------------|----------------------------------------|
| type1                                         | INDIV = Individual                     |
|                                               | SYNC = Synchronised                    |
|                                               | MISYNC = Mixed Synchronised            |
|                                               | ALLAROUND = All Around                 |
| type2                                         | 1M = 1 Meter                           |
|                                               | <b>3M</b> = 3 Meter                    |
|                                               | <b>5M</b> = 5 Meter                    |
|                                               | <b>7.5M</b> = 7.5 Meter                |
|                                               | <b>10M</b> = 10 Meter                  |
|                                               | 10M+3M = 10 Meter + 3 Meter All Around |
|                                               | 5M+1M = 5 Meter + 1 Meter All Around   |

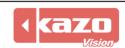

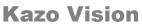

## 4. Score definitions for each match

### Wushu Taolu

| Regular                       |                               |
|-------------------------------|-------------------------------|
| difficulty                    | Difficulty                    |
| difficulty_scores             | Difficulty_scores             |
| difficulty_total_score        | Difficulty_total_score        |
| movements_score               | Movements_score               |
| performance_score             | Performance_score             |
| difficulty_score              | Difficulty_score              |
| creative_score                | Creative_score                |
| pen                           | Pen                           |
| movements_judge1_score        | Movements Judge1 Score        |
| movements_judge2_score        | Movements Judge2 Score        |
| movements_judge3_score        | Movements Judge3 Score        |
| movements_referee_score       | Movements Referee Score       |
| movements_chiefreferee_score  | Movements Chiefreferee Score  |
| movements_confirmed_score     | Movements Confirmed Score     |
| movements_judge1_scoringtime  | Movements Judge1 Scoringtime  |
| movements_judge2_scoringtime  | Movements Judge2 Scoringtime  |
| movements_judge3_scoringtime  | Movements Judge3 Scoringtime  |
| performance_judge_score       | Performance Judge Score       |
| difficulty_judge1_score       | Difficulty Judge1 Score       |
| difficulty_judge1_score       | Difficulty Judge1 Score       |
| difficulty_judge1_score       | Difficulty Judge1 Score       |
| difficulty_referee_score      | Difficulty Referee Score      |
| difficulty_chiefreferee_score | Difficulty Chiefreferee Score |
| difficulty_confirmed_score    | Difficulty Confirmed Score    |
| score                         | Total Score                   |

## **Wushu Taolu Traditional**

| Regular     |             |
|-------------|-------------|
| score1      | Score1      |
| pen         | Pen         |
| judge_score | Judge_score |
| score       | Total Score |

## **Karate Kata**

| Regular                |                        |
|------------------------|------------------------|
| round1_score           | Round1 Score           |
| round2_score           | Round2 Score           |
| round1_technical_score | Round1 Technical Score |
| round1_athletic_score  | Round1 Athletic Score  |

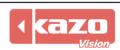

| round2_technical_score | Round2 Technical Score |
|------------------------|------------------------|
| round2_athletic_score  | Round2 Athletic Score  |
| score                  | Total Score            |

## **Taekwondo Poomsae**

| Regular                   |                           |
|---------------------------|---------------------------|
| round1_score              | Round1 Score              |
| round2_score              | Round2 Score              |
| round1_accuracy_score     | Round1 Accuracy Score     |
| round1_presentation_score | Round1 Presentation Score |
| round1_pen                | Round1 Pen                |
| round2_accuracy_score     | Round2 Accuracy Score     |
| round2_presentation_score | Round2 Presentation Score |
| round2_pen                | Round2 Pen                |
| score                     | Total Score               |

## **Artistic Gymnastics**

| Regular                         |                                           |  |  |
|---------------------------------|-------------------------------------------|--|--|
| round1_score                    | Round 1 Score                             |  |  |
| round1_difficulty_score         | Round 1 Difficulty Score                  |  |  |
| round1_execution_score          | Round 1 Execution Score                   |  |  |
| round1_pen                      | Round 1 Pen                               |  |  |
| round2_score                    | Round 2 Score                             |  |  |
| round2_difficulty_score         | Round 2 Difficulty Score                  |  |  |
| round2_execution_score          | Round 2 Execution Score                   |  |  |
| round2_pen                      | Round 2 Pen                               |  |  |
| score                           | Total Score                               |  |  |
| All Around(by rank pubilc inter | All Around(by rank pubilc interface only) |  |  |
| bb_score                        | bb_score                                  |  |  |
| fx_score                        | fx_score                                  |  |  |
| hb_score                        | hb_score                                  |  |  |
| pb_score                        | pb_score                                  |  |  |
| ph_score                        | ph_score                                  |  |  |
| sr_score                        | sr_score                                  |  |  |
| ub_score                        | ub_score                                  |  |  |
| vt_score                        | vt_score                                  |  |  |

## **Rhythmic Gymnastics**

| Regular          |                  |
|------------------|------------------|
| difficulty_score | Difficulty Score |
| execution_score  | Execution Score  |
| pen              | Pen              |
| score            | Total Score      |

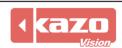

## Aerobics

| Regular           |                      |
|-------------------|----------------------|
| artistic_score    | Artistic Score       |
| execution_score   | Execution Score      |
| difficulty_score  | Difficulty Score     |
| deduction         | Deduction            |
| deduction_diff    | Deduction Difficulty |
| deduction_line    | Deduction Line       |
| deduction_referee | Deduction Referee    |
| lift              | Lift                 |
| score             | Total Score          |

### Cheerleading

| Regular |             |
|---------|-------------|
| score1  | Score       |
| pen     | Pen         |
| score   | Total Score |

## **Breaking (Preliminary)**

| Regular                    |                            |
|----------------------------|----------------------------|
| Solo                       |                            |
| technique_score            | Technique Score            |
| technique_judge_score      | Technique Judge Score      |
| performativity_score       | Performativity Score       |
| performativity_judge_score | Performativity Judge Score |
| creativity_score           | Creativity Score           |
| creativity_judge_score     | Creativity Judge Score     |
| variety_score              | Variety Score              |
| variety_judge_score        | Variety Judge Score        |
| musicality_score           | Musicality Score           |
| musicality_judge_score     | Musicality Judge Score     |
| personality_score          | Personality Score          |
| personality_judge_score    | personality_judge_score    |
| Team                       |                            |
| technique_score            | Technique Score            |
| technique_judge_score      | Technique Judge Score      |
| performativity_score       | Performativity Score       |
| performativity_judge_score | Performativity Judge Score |
| creativity_score           | Creativity Score           |
| creativity_judge_score     | Creativity Judge Score     |
| variety_score              | Variety Score              |
| variety_judge_score        | Variety Judge Score        |

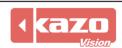

| musicality_score        | Musicality Score        |
|-------------------------|-------------------------|
| musicality_judge_score  | Musicality Judge Score  |
| personality_score       | Personality Score       |
| personality_judge_score | personality_judge_score |
| uniformity_score        | Uniformity Score        |
| uniformity_judge_score  | Uniformity Judge Score  |
| dress_score             | Dress Score             |
| dress_judge_score       | Dress Judge Score       |
| score                   | Total Score             |

## Artistic Swimming

| Artistic Swimming        |                           |
|--------------------------|---------------------------|
| Regular                  |                           |
| Figures                  |                           |
| round1_score             | Round 1 Score             |
| round1_pen               | Round 1 Pen               |
| round2_score             | Round 2 Score             |
| round2_pen               | Round 2 Pen               |
| round3_score             | Round 3 Score             |
| round3_pen               | Round 3 Pen               |
| round4_score             | Round 4 Score             |
| round4_pen               | Round 4 Pen               |
| score                    | Total Score               |
| Tech Routine             |                           |
| execution_score          | Execution Score           |
| impression_score         | Impression Score          |
| elements_score           | Elements Score            |
| pen                      | Pen                       |
| deduction                | Deduction                 |
| score                    | Total Score               |
| Free Routine             |                           |
| execution_score          | Execution Score           |
| artisticimpression_score | Artistic Impression Score |
| difficulty_score         | Difficulty Score          |
| pen                      | Pen                       |
| deduction                | Deduction                 |
| score                    | Total Score               |

## Diving

| 0            |               |   |
|--------------|---------------|---|
| Regular      |               |   |
| round1_score | Round 1 Score |   |
| round1_pen   | Round 1 Pen   |   |
| round2_score | Round 2 Score |   |
| round2_pen   | Round 2 Pen   | ļ |

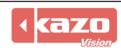

| round3_score  | Round 3 Score  |
|---------------|----------------|
| round3_pen    | Round 3 Pen    |
| round4_score  | Round 4 Score  |
| round4_pen    | Round 4 Pen    |
| round5_score  | Round 5 Score  |
| round5_pen    | Round 5 Pen    |
| round6_score  | Round6 Score   |
| round6_pen    | Round 6 Pen    |
| round7_score  | Round 7 Score  |
| round7_pen    | Round 7 Pen    |
| round8_score  | Round 8 Score  |
| round8_pen    | Round 8 Pen    |
| round9_score  | Round 9 Score  |
| round9_pen    | Round 9 Pen    |
| round10_score | Round 10 Score |
| round10_pen   | Round 10 Pen   |
| round11_score | Round 11 Score |
| round11_pen   | Round 11 Pen   |
| round12_score | Round 12 Score |
| round12_pen   | Round 12 Pen   |
| score         | Total Score    |

## Figure Skating

| Regular               |                       |
|-----------------------|-----------------------|
| presentation_score    | Presentation Score    |
| technical_score       | Technical Score       |
| pen                   | Pen                   |
| presentation_ss_score | Presentation SS Score |
| presentation_tr_score | Presentation TR Score |
| presentation_pe_score | Presentation PE Score |
| presentation_ch_score | Presentation CH Score |
| presentation_in_score | Presentation IN Score |
| technical_score1      | Technical Score1      |
| technical_score2      | Technical Score2      |
| technical_score3      | Technical Score3      |
| technical_score4      | Technical Score4      |
| technical_score5      | Technical Score5      |
| technical_score6      | Technical Score6      |
| technical_score7      | Technical Score7      |
| technical_score8      | Technical Score8      |
| technical_score9      | Technical Score9      |
| technical_score10     | Technical Score10     |

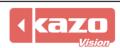

| technical_score11           | Technical Score11           |
|-----------------------------|-----------------------------|
| technical_score12           | Technical Score12           |
| technical_score13           | Technical Score13           |
| technical_score14           | Technical Score14           |
| technical_score15           | Technical Score15           |
| presentation_ss_judge_score | Presentation SS Judge Score |
| presentation_tr_judge_score | Presentation TR Judge Score |
| presentation_pe_judge_score | Presentation PE Judge Score |
| presentation_ch_judge_score | Presentation CH Judge Score |
| presentation_in_judge_score | Presentation IN Judge Score |
| technical_judge_score1      | Technical Judge Score1      |
| technical_judge_score2      | Technical Judge Score2      |
| technical_judge_score3      | Technical Judge Score3      |
| technical_judge_score4      | Technical Judge Score4      |
| technical_judge_score5      | Technical Judge Score5      |
| technical_judge_score6      | Technical Judge Score6      |
| technical_judge_score7      | Technical Judge Score7      |
| technical_judge_score8      | Technical Judge Score8      |
| technical_judge_score9      | Technical Judge Score9      |
| technical_judge_score10     | Technical Judge Score10     |
| technical_judge_score11     | Technical Judge Score11     |
| technical_judge_score12     | Technical Judge Score12     |
| technical_judge_score13     | Technical Judge Score13     |
| technical_judge_score14     | Technical Judge Score14     |
| technical_judge_score15     | Technical Judge Score15     |
| score                       | Total Score                 |
|                             |                             |